## **Estudo de caso: o uso de software livre para prover recursos de conexão** e rede em pequenas e médias empresas.<sup>1</sup>

Luis Carlos Peters Motta ²

#### **RESUMO**

Este trabalho é destinado para orientar o pequeno e médio empresário. Mostra soluções disponíveis no mercado e consagradas - baseadas em software livre – para prover recursos de conexão e rede. Será apresentado um pequeno histórico do software livre e sua filosofia e após, mostraremos a aplicação dessas mesmas ferramentas para a gerência e manutenção de serviços como, internet, nuvem, compartilhamento de arquivos e backup. Descrevemos de forma sucinta essas soluções, indicamos documentação para sua instalação. Utilizamos como metodologia a pesquisa bibliográfica e muito de nossa experiência profissional de 20 anos nesta área. Como resultado, apontamos essas soluções indicando a melhor que tem a melhor relação custo e benefício, viabilizando seu uso no cenário econômico das pequenas e médias empresas. As soluções propostas foram implementadas pelo autor na Escola Particular onde este trabalha há 17 anos e demonstraram estabilidade e confiabilidade.

Palavras-Chave: Linux. Infraestrutura. Software-Livre.

#### **ABSTRACT**

This work is intended to guide the small and medium sized business. Displays solutions available in the market and consecrated - based on free software - to provide connection and network resources. a historic small free software and its philosophy will be presented and after, show the application of these same tools for management and maintenance services as internet, cloud, file sharing and backup. Described succinctly these solutions, we recommend documentation for your installation. We used as methodology the literature and our experience of 20 years in this area. As a result, we point out these solutions indicating the best it has the best cost and benefit, enabling its use in the economic situation of small and medium enterprises. The proposed solutions were implemented by the author in private school where work for 17 years and demonstrated stability and reliability.

Keywords: Linux. Infrastructure. Free Software.

 $\mathcal{L}_\mathcal{L} = \{ \mathcal{L}_\mathcal{L} = \{ \mathcal{L}_\mathcal{L} = \{ \mathcal{L}_\mathcal{L} = \{ \mathcal{L}_\mathcal{L} = \{ \mathcal{L}_\mathcal{L} = \{ \mathcal{L}_\mathcal{L} = \{ \mathcal{L}_\mathcal{L} = \{ \mathcal{L}_\mathcal{L} = \{ \mathcal{L}_\mathcal{L} = \{ \mathcal{L}_\mathcal{L} = \{ \mathcal{L}_\mathcal{L} = \{ \mathcal{L}_\mathcal{L} = \{ \mathcal{L}_\mathcal{L} = \{ \mathcal{L}_\mathcal{$ 

<sup>&</sup>lt;sup>1</sup>Trabalho de conclusão do curso de pós-graduação em Gestão da tecnologia da Informação do IGTI – Instituto de Gestão da Tecnologia da Informação

<sup>&</sup>lt;sup>2</sup> MBA Gestão da Tecnologia da informação do IGTI, e-mail: UIS@luISCDMOtta.com.br

## **1. INTRODUÇÃO**

Na última década o mundo passou por uma transformação econômica em suas relações e muito disso se deve à internet. Hoje, passamos por uma consequência dessa transformação. Conforme cita em seu artigo STEINBERG (2016), foi cunhado o termo *"uberização"* para designar de maneira geral, uma economia que visa menos lucro, mais clientes e mais qualidade nos serviços. Associamos a essa mudança de economia as relações de trabalho e lucro derivadas da lógica do software livre. A adoção de sistemas baseados em plataformas de código aberto, começaram a mudar a visão de comércio de serviços, principalmente aqueles que tem a internet como base. Adotar infraestrutura e software não é só mais seguro como mais barato e confiável, basta dizer que o *Facebook* migrou parte de seu parque tecnológico para infraestrutura baseada em software livre e economizou algo perto dos dois bilhões de dólares.

Este trabalho de conclusão propõe-se a apresentar soluções para prover infraestrutura mínima necessária para conectar pequenas e médias empresas, totalmente baseada em software livre. Apresentaremos as ferramentas, um resumo de sua instalação e aplicações. O trabalho segue as etapas características, delimitando o problema de pesquisa, estabelecendo seus objetivos, apresentando a metodologia e segue listando as ferramentas escolhidas para prover as soluções propostas bem como resultados baseados na experiência diária. Apresentamos nossa metodologia baseada em pesquisa bibliográfica e na experiência profissional do autor, delimitamos nosso campo, tipificando o cenário de aplicação das soluções propostas. Além disso, apresentamos o conceito de software livre contextualizado em um cenário econômico em mudança e na sequencia deste artigo são apresentadas soluções de hardware, bem como o uso do sistema operacional Linux como servidor e as ferramentas que foram utilizadas nestes servidores. Finalizando, temos os resultados e conclusões obtidas.

A metodologia utilizada neste trabalho envolveu uma pesquisa bibliográfica. Baseado nesta pesquisa e em nossa experiência profissional, mostramos ferramentas que proverão recursos de rede para pequenas e médias empresas. Todas as soluções apresentadas dispõe de farta documentação na internet e muitos profissionais habilitados que poderão auxiliar na implantação. Estabeleceremos um cenário de contorno através de uma empresa que citaremos como "empresa X". Esta empresa foi tipificada e para seu negócio foram propostas soluções. Essa empresa é real e a tecnologia descrita foi efetivamente implantada

Nosso problema de pesquisa procura responder as perguntas: como prover recursos de conexão de tecnologias de comunicação e informação para pequenas e médias empresas levando em conta os recursos limitados, financeiros e de pessoal, características dessas empresas? Usar soluções *opensource* é viável?

Propomos um texto para direcionar a escolha de soluções de infraestrutura que tenham alto custo x benefício. Ou seja, com limitado orçamento direcionado para a tecnologia de informação, demonstramos que no mercado existem plataformas e hardwares que podem prover os serviços necessários a uma rede de computadores com segurança.

#### **2 – Referencial Teórico Infraestrutura de TI**

Hoje o mundo depende de conexões à internet. A internet é a *infovia* da informação que provê soluções de acesso e sistemas. E não se concebe mais um mundo não-conectado. Para isso a infraestrutura de TI é fundamental. Conforme CASTRO (2015, p.5): "cabe ao gestor de TI, dentro do cenário atual, investigar e propor soluções que sejam capazes de reduzir as despesas da empresa com infraestrutura de TI e é dentro desse cenário que virtualização e computação em nuvem ganham força e precisam ser avaliadas pelo gestor, afinal de contas, isso diminui o custo de propriedade da infraestrutura necessária para suportar o negócio."

Por isso, propomos neste trabalho, o uso do software livre, para atender a constante demanda por recursos de infraestrutura de tecnologia da informação e a preocupação e necessidade com os custos de sua implantação.

#### **2.1 - O Software Livre**

O conceito de software livre surgiu de um engenheiro de software do MIT *(Massachussets Institute of Technology)* chamado *Richard Stallman*. Em 1983, este inicia o *PROJETO GNU (acrônimo de brincadeira: "GNU is NOT UNIX")*, que se tratava de um sistema operacional, baseado no dispendioso UNIX. Este se derivou de um *bug*, que Stallman detectou em uma impressora XEROX e, devido ao código ser fechado e de propriedade da empresa, não foi possível consertar a falha. Deste fato, de não poder acessar um código proprietário e fechado, *Stallman* fundou as bases da *Free Software Foundation* (o qual sou colaborador) e a licença GPL (*General Public License*), que tem como premissas o código aberto e o compartilhamento de melhorias de funcionalidades por regra. Isto é, sendo o código aberto, e definido sob a GPL, qualquer um com conhecimento do código e habilidades pode modificá-lo para seu uso, porém tem o dever de compartilhar essa mudança, respeitando-se o direito autoral desta.

O projeto GNU estacionou em um problema: haviam módulos do *Kernel* (núcleo gestor do sistema operacional) porém Stallman não havia chegado a um *Kernel* que desse conta do gerenciamento desses módulos. Em 1991, um jovem Finlandês, chamado *Linus Torvalds* publica e disponibiliza o código de um *Kernel* na internet, o resultado de sua tese de doutorado em ciências da computação. Um *Kernel*, baseado no MINIX, uma versão de Unix, com as mesmas premissas de Stallman, ou seja, uma versão do Unix.

Resumindo: deste *kernel* mais os módulos do *GNU*, desenvolvido por *Stallma*n, surgiu o sistema operacional *GNU/Linux*, de código aberto, que é a base das aplicações sugeridas neste artigo. Mais que um simples sistema operacional, foi gerado um movimento que questiona as bases da economia de aplicações e soluções, baseadas em código proprietário, que, em nosso entender, tem muita relação com o

fenômeno da *uberização* citado anteriormente nesse artigo. A forma do lucro mudou, o acesso às plataformas de soluções se tornou muito mais viável com uma alta relação custo x benefício.

Derivado deste sistema operacional e pela própria maneira como este foi concebido, (sob uma licença, a GPL, que tem como premissa o compartilhamento de informações e colaboração entre diversos desenvolvedores ao redor do mundo), foram criadas diversas ferramentas para prover soluções de conectividade, armazenamento de arquivos, segurança entre muitas outras. Essas soluções, pelo fato de terem o seu código aberto e livres de custo de licenciamento, foram e estão sendo adotadas por empresas de todos os portes, promovendo um avanço de tecnologia e demonstrando, ao longo desse período, alta confiabilidade.

#### **2.2 - O Cenário das pequenas e médias empresas**

No Brasil, graças ao programa de Microempreendedores individuais, somado aos incentivos para pequenas empresas, abriu-se um mercado de necessidades de recursos de informática sem precedentes.

Segundo o site do SEBRAE:

As micro e pequenas empresas são as principais geradoras de riqueza no Comércio no Brasil, já que respondem por 53,4% do PIB deste setor. No PIB da Indústria, a participação das micro e pequenas (22,5%) já se aproxima das médias empresas (24,5%). E no setor de Serviços, mais de um terço da produção nacional (36,3%) têm origem nos pequenos negócios.

(Fonte:http://www.sebrae.com.br/sites/PortalSebrae/ufs/mt/noticias/micro-epequenas-empresas-geram-27-do-pib-dobrasil,ad0fc70646467410VgnVCM2000003c74010aRCRD. Acessado em 21 de maio de 2016).

Desta forma, temos centenas e milhares de empreendedores, com pequenas e médias rendas mensais, necessitando de recursos de conexão, de disponibilidade, segurança, tudo que as grandes empresas tem em seus parques tecnológicos. Nesse cenário, temos a oportunidade de usarmos tecnologias baseadas em software livre que tem farta documentação de instalação e configuração, permitindo que o próprio empreendedor, se habilidades tiver, implantar sua própria tecnologia de informação. A seguir tipificaremos a empresa, listaremos as ferramentas, proposta de hardware e suas aplicações.

## **2.3 - "Empresa X" e infraestrutura necessária**

Para delimitar nosso campo de estudo, escolhemos uma empresa, denominada aqui de a "Empresa X". Trata-se de uma escola particular com 700 alunos, 150 professores e 50 funcionários administrativos. Essa escola é sediada em Porto Alegre, ela é real e tem quase 90 anos de atividades. Os alunos e professores utilizam plataformas de ensino *on-line.* A escola é administrada por um sistema de ERP que faz matriculas, controla turmas, etc. Esse sistema está hospedado em um *datacenter* e é acessado via *Terminal Services*. Portanto, para essa empresa é fundamental uma conexão de internet que tenha uma boa disponibilidade. A empresa , paga uma taxa mensal para o *data center* e este é responsável pela disponibilidade do sistema, backups, licenças, segurança, etc. Na empresa, trabalham-se documentos de texto para contratos e planilhas de contabilidade para custos. A empresa tem um domínio hospedando seu site e disponibilidade de contas de e-mails. Este domínio, a exemplo de muitos provedores, fornece servidores em *LINUX*. Toda infraestrutura de cabeamento, switches está disponível.

#### **Justificativa do Uso de ferramentas de Software livre**

Conforme já explanado anteriormente, usar ferramentas de código aberto, tem vantagens. A primeira, exigem no âmbito geral, custo com licenças. Faço essa ressalva pois existem soluções pagas, baseadas em software livre, como por exemplo as das empresas RED *HAT* e *SUSE* entre outras. Segundo, são sistemas que demandam poucos recursos de hardware, podem ser utilizadas máquinas que não sejam projetadas para serem servidores, com performance satisfatória. Além disso, existe farta documentação *on-line* e impressa sobre como configurar vários sistemas baseados em software livre e a comunidade do software livre tem por filosofia a didática e a ajuda entre aqueles que optam por usar *Linux*. Descrevemos uso de sistemas que acessam diretamente servidores. Se fossem utilizadas ferramentas proprietárias como as da Microsoft, teríamos no mínimo custos com o licenciamento do sistema operacional Windows Server. Além disso, temos o complexo sistema de licenciamento da empresa para servidores, que segundo a REVISTA COMPUTERWORLD em Fevereiro de 2016:

> (…) No caso de uma empresa ter servidores com uma densidade de núcleos acima dos oito por processador, por exemplo, com um servidor de dois processadores com 16 cores no todo ‒ terá talvez de comprar mais licenças do que antes. Isso vai ser cada vez mais comum à medida que mais empresas passarem a usar servidores com densidades mais elevadas. (...)

> ‒ comprar licenças para o Windows Server 2016 se tornará mais complexo, sendo mais fácil cometer erros, aumentando o potencial para ocorrerem auditorias.

> ‒ os licenciados do Windows Server enquadrados no Microsoft Software Assurance podem ficar numa situação de desvantagem,(...).

> (Fonte: Site Computerworld Portugal 01 de Fevereiro de 2016 http://computerworld.com.br/licenciamento-do-windows-server-2016-pode-virar-uma-dorde-cabeca acessado em 20 de setembro de 2016)

Para cada um dos 50 funcionários teríamos custos com CALs, da mesma forma com os alunos. Consultando tabelas de preços para licenciamento Microsoft os seguintes produtos, em dólar:

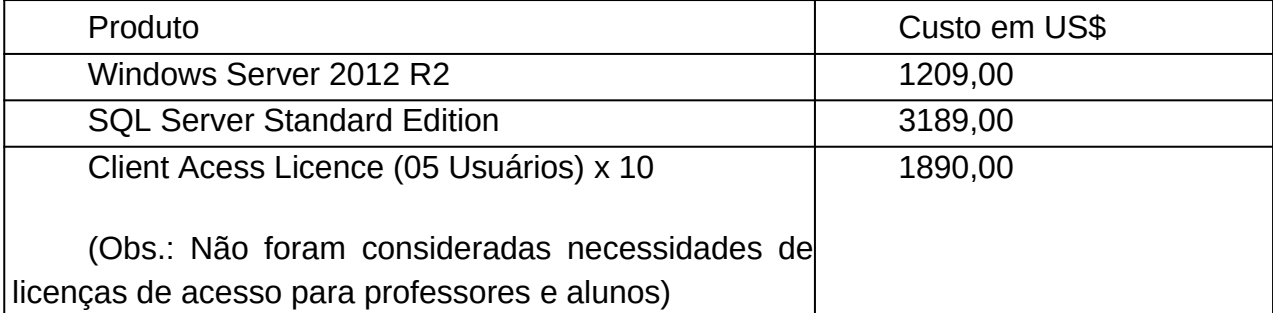

(Fonte: https://www.microsoftstore.com/)

Não cotamos licença para serviços em *Cloud,* e os dados acima dão uma ideia do custo para licenciamento de produtos essenciais em ambiente proprietário. De saída, seriam necessários investir, algo em torno de R\$ 20.436,00 considerando o Dólar (setembro de 2016) R\$ 3,25. Quantia que a maioria dos pequenos empresários não dispõe para investimentos em Infraestrutura.

Portanto, a alternativa econômica de uso de soluções opensource é vantajosa, no cenário deste artigo.

#### **Proposta de estrutura de hardware: servidores e estações de trabalho**

As estações de trabalho dos funcionários são notebooks. Uma máquina com processador I5 e 4GB de RAM com 500 GB de HD. Atualmente, a construção dos notebooks permite que os mesmos fiquem ligados sem problema pelo período de 8h ou mais. Além disso, nos notebooks foi instalado o sistema operacional LINUX. Isto permitiu o ressarcimento do custo da licença agregado ao valor do notebook, algo perto de R\$ 200,00 (duzentos reais) por notebook. O precedente está no próprio acordo de licença do sistema operacional (normalmente uma versão do Windows):

> *"..Ao usar o software, você estará aceitando esses termos. Se você não os aceitar, não use o software. Ao invés disso, contate o fabricante ou o instalador para conhecer a política de recebimento de reembolso ou crédito.(…)*" além disso o código de defesa do consumidor reza que:

> Art. 39. É vedado ao fornecedor de produtos ou serviços, dentre outras práticas abusivas:I – condicionar o fornecimento de produto ou de serviço ao fornecimento de outro produto ou serviço, bem como, sem justa causa, a limites quantitativos; Redação dada pela a Lei nº 8.884, de 11/6/1994.

> E a Lei 8.137 de 27/12/1990:Art. 4°. Constitui crime contra a ordem econômica: (…)Art. 5° Constitui crime da mesma natureza:II – subordinar a venda de bem ou a utilização de serviço à aquisição de outro bem, ou ao uso de determinado serviço;

Essa prática do reembolso é pouco utilizada, porém legal e legítima. O reembolso de 50 licenças do Windows, resultará num retorno de R\$ 10.000,00 (dez mil reais) a serem investidos na empresa.

Além disso, temos 04 (quatro servidores) usados. Existe um fornecedor (A BSSALES bssales.com.br) que vende servidores IBM X SERIES 345, com processador Xeon 3.6 GHz e 4GB de RAM, por R\$ 799,99 (setecentos e noventa e nove reais) cada. O custo destes, pode ser coberto pelo reembolso das licenças adquiridas e não utilizadas.

O Sistema operacional LINUX dispõe de muitas versões. Optaremos nesse caso pelo *LINUX MINT* (base que estamos usando para elaboração deste artigo, junto ao libreoffice 5.1*)*, escolhemos o MINT, por ser de fácil instalação e já vem com tudo instalado para uma estação de trabalho e tem a interface gráfica *CINNAMON*, cuja aparência e experiência de uso muito semelhante às do Windows, que a maioria dos usuários possui em casa. Além disso, a suíte *LIBREOFFICE* já vem instalada (além de muitos outros softwares) permitindo o uso de documentos de escritório previstos. Para acesso à aplicação remota, será instalado o pacote *RDESKTOP* que provê acesso ao protocolo do Terminal Server. Optamos por este devido a sua facilidade de uso, muitas ferramentas de escritório já instaladas e visual que lembra o Windows, visto que será operado pelos usuários administrativos.

# **Softwares Livres a serem utilizados na Empresa "X" e descrição básica de funcionamento**

Nossa proposta se baseará no cenário mais simples possível, a fim de que os investimentos em profissionais especializados sejam mínimos ou mesmo a pessoa destinada à TI da empresa, possa fazer a instalação dos sistemas sugeridos, visto que existe farta documentação sobre os mesmos.

Usaremos como base para os servidores adquiridos, dois sistemas operacionais opensource: o Ubuntu Server e o FreeBSD rodando a aplicação PFSENSE.

#### **Ubuntu Server**

Segundo o site de download do Ubuntu, o servidor é plenamente utilizável em vários cenários e escalável. O Ubuntu é uma distribuição Linux baseada no Debian. Essa distribuição vem ganhando muitos adeptos e está em terceiro lugar no ranque do *distrowatch* site que mede a popularidade por downloads.

A escolha pelo sistema operacional Ubuntu residiu no fato de que ele é apoiado por uma empresa forte, a *Cannonical*, o que garante a longevidade do suporte ao produto, além disso, o processo de instalação é extremamente simples, e, como já mencionado, contém farta documentação na internet com vídeos e tutoriais para iniciantes e avançados.

Sugerimos a instalação do Ubuntu Server em 03 (três) dos servidores, para que suportem as funções de servidor de arquivos (*storage*), nuvem privada (myowncloud) e o servidor de backups (Bakula).

#### **Módulos básicos a serem instalados**

Em determinado momento da instalação serão solicitados alguns módulos para instalação no servidor. Escolheremos aqueles que nos proverão os serviços necessários e os que nos permitirão acesso via protocolo *SSH.*

A seleção de módulos que faremos não foi arbitrária, foi determinada pelos prérequisitos das aplicações que serão instaladas posteriormente nos servidores e foram as seguintes:

**Open SSH Server**, a fim de que possamos nos conectar na máquina através do protocolo SSH, necessário para administração eventual.

**LAMP Server**: o LAMP Server instala o Apache (páginas WEB, visto que existe um gerenciamento via web, principalmente no servidor de nuvem privada, MY OWN CLOUD), o MySQL que é um tradicional banco de dados e o suporte ao PHP, requisito da maioria das aplicações que instalaremos posteriormente.

**Samba** *Server*: para compartilhamento de arquivos em nosso *storage*.

A instalação do Ubuntu Server como já mencionamos é extremamente simples e fartamente documentada (ver referências bibliográficas deste artigo que citam fontes de livros e tutoriais na internet). Em termos da nossa empresa, é de fácil contratação um profissional com conhecimentos LINUX para fazer tal instalação e configuração.

Faremos a mesma instalação em três das maquinas destinadas aos servidores descritos. A seguir descreveremos sucintamente a solução de Firewall PFSENSE.

## **O Firewall/Proxy PFSense**

O PFSense é uma solução de Firewall baseada no FreeBSD, que é opensource porém regido pela licença BSD de Berkley. Em um CD ROM ou imagem ISO, contém tudo que um firewall precisa para prover internet com um nível satisfatório de segurança. Roteamento, NAT, Proxy, Antivírus, módulos próprios que podem ser instalados posteriormente, pela necessidade ou crescimento da rede. A configuração da máquina escolhida está superdimensionada, o que garantirá a performance necessária num cenário de pequena e média empresa. Toda administração do PFSENSE é feita após a instalação via navegador na rede local. Instalaremos, além da solução de NAT que é padrão, os seguintes módulos:

**Squid 4.3** – Proxy no modo transparente que além de fazer o cachê da conexão permite a fim de que possamos auditar e controlar o conteúdo que será entregue na empresa.

**SquidGuard** - para controle de conteúdo.

**Lightsquid** - para auditoria por relatório de acesso.

**SNORT** – Um detector de tentativas de invasão que loga os acessos maliciosos.

**HAVP Antivirus** – Antivírus que inspeciona o conteúdo dos pacotes.

Todos esses módulos são instalados diretamente do modulo WEB de gerenciamento do PFSENSE que permite a escolha destes e de outros pacotes com a instalação automatizada.

Com esse conjunto de módulos, garantimos a mínima segurança necessária para o acesso à internet.

## **As aplicações rodando nos servidores**

## **SAMBA SERVER**

O SAMBA server, a ser instalado em um dos servidores, é uma tradicional solução de compartilhamento e armazenamento de arquivos. Ele é baseado no protocolo SMB. Este protocolo foi criado pela Microsoft e o SAMBA (brincadeira que engloba as letras "S", "M" e "B"), permite que máquinas com o sistema operacional Windows possam enxergar o servidor com SAMBA (no Linux) como sendo um servidor de arquivos Microsoft. Embora todo nosso cenário seja uma rede 100% com máquinas LINUX, a implementação desse serviço permite que possamos aceitar em nossa rede alguma máquina que não seja baseada nesse sistema operacional. Além do que,

sempre enfatizamos, a implementação do SAMBA seja relativamente simples e fartamente documentada.

#### **A nuvem Privada OWN CLOUD**

Como citado anteriormente CASTRO (2015) ressalta a importante missão da infraestrutura de TI, e no caso da nuvem o mesmo autor na página 5, salienta que "não há qualquer dúvida que a evolução da capacidade de processamento do hardware, as iniciativas de virtualização e o aumento da oferta de serviços de telecomunicações são a base para a computação em nuvem (*Cloud Computing*)." Ou seja, esse serviço vem evoluindo pois sua demanda vem aumentando a cada dia. O autor menciona também que há uma forte preocupação com segurança e autoridade de dados. Muitas "nuvens" hospedam dados fora do país, e essa pode ser uma questão preocupante no que se refere à soberania, proteção de segredos industriais, informações pessoais entre outras. Por isso propomos a instalação de uma nuvem local para a empresa, integrado ao servidor de arquivos armazenar seus documentos e disponibiliza-los na "nuvem".

Integrado ao servidor interno de arquivos, utilizaremos instalado em um dos servidores, a solução OWN CLOUD. Essa solução permite que sejam acessados remotamente via internet arquivos da rede interna. Claro que, essa solução precisa de um redirecionamento de portas feito no FIREWALL, porém como este artigo não se propõe a ser técnico, os procedimentos necessários poderão ser obtidos consultando nossa a base de referências deste artigo.

Para instalar o OWN CLOUD, se faz o download do site https://owncloud.org/install/. Existem duas opções: o *Comunnity* e o *Enterpris*e. Respectivamente a solução gratuita com menos funcionalidades e sem suporte do fabricante e a paga com todo suporte e funcionalidades. Escolhe-se aquela que o orçamento da empresa couber. No nosso caso vamos sugerir a solução gratuita pelo escopo de alto custo benefício.

O usuário também poderá experimentar um ambiente de demonstração antes de instalar acessando https://demo.owncloud.org/ que mostra o ambiente funcionando

Em todo escopo, a administração é centralizada, permitindo logs de acesso, permissões para pastas, verificações de segurança. Trata-se de um ambiente com razoável segurança e flexibilidade podendo ser moldado à qualquer tipo de aplicação. No caso de nosso trabalho, será usado basicamente para disponibilizar acesso à arquivos quando for necessário o acesso remoto.

#### **A solução de Backup: BAKULA**

Ter salvaguarda de arquivos é algo estratégico e necessário para qualquer empresa de qualquer porte. Depois do evento do dia 11 de setembro de 2001, sempre citado quando se fala da importância do backup, ter copias atualizadas da produção e de arquivos de trabalho bem como de sistemas inteiros através da virtualização, veio para a pauta de especialistas de segurança e administradores de rede.

Ameaças de vírus *RAMSOM,* que sequestram dados, são cada vez mais frequentes e, ter um backup consistente é importantíssimo. Para isso, utilizaremos em um dos servidores a solução de backup opensource BAKULA.

Em termos simples trata-se de uma solução de backup em rede. Este funciona na arquitetura cliente/servidor, ou seja, é necessária a instalação de um cliente nas máquinas (independente do sistema operacional) para que este cliente seja gerenciado pelo servidor BAKULA.

Gerenciamento pode ser feito por interface gráfica – o que facilita muito para administração em pequenas empresas – suporta a maioria das mídias de armazenamento. Uma infinidade de recursos para customização dos backups sendo uma das mais eficazes e confiáveis soluções do mercado. A solução é tão sólida que dispõe de um site *http://www.bacula.com.br/* onde ali se podem ter informações de suporte e treinamentos, além claro de toda a documentação necessária para instalação.

A ferramenta se baseia em banco de dados *MySQL* e está disponível nos repositórios do Ubuntu instalado bastando usar o comando *sudo apt-get install bakula*. Este comando instala a série toda de módulos necessários para o funcionamento do sistema.

## **3 - RESULTADOS**

A infraestrutura proposta e as aplicações instaladas na empresa "X" demonstraram sua estabilidade e confiabilidade durante o tempo. Esse cenário de instalação, contando-se a instalação dos servidores, conta com quase uma década de uso. A solução do firewall PFSENSE é mais recente e de igual forma, está atendendo bem as demandas da empresa. A administração de todos os sistemas que são baseados na web (inclusive o SAMBA) foi facilitada e facilmente repassada à equipe em forma de tutoriais, permitindo que mesmo um membro da equipe que tenha poucos conhecimentos sobre os sistemas, mas entendimento do uso de uma interface web, possa monitorar e ajustar eventualmente algum parâmetro dos sistemas instalados.

Observamos que no início de 2016 foi acrescentado pelo autor, na solução do Firewall PFSENSE, a função de balanceamento de banda e falhas de conexão. Isto foi devido ao fato que a empresa contratou uma segunda conexão de internet de outro provedor, para manter a disponibilidade da conexão. Assim, quando as duas conexões estão presentes, entregamos 90MB/s de banda e quando um provedor falha o outro, caso estiver *online* também provê a conexão aos usuários.

## **4 - CONCLUSÕES**

Mostramos as soluções que são mais populares entre aqueles que optam por utilizar ferramentas de código aberto, para suprir necessidades básicas de infraestrutura de redes.

Como limitamos nosso universo para pequenas e médias empresas, as soluções apresentadas poderão ser implementadas com um custo muito abaixo daquelas soluções comercias baseada em solução proprietária. Com isso conseguimos montar um ambiente de trabalho com um bom nível de segurança pela adoção do sistema operacional LINUX nas estações, que minimiza em muito as ameaças de vírus, minimiza ou termina com custo de licenças de aplicativos e sistema operacional, além de que as atualizações são mais confiáveis e com menos bugs relatados.

De outro lado, é necessário um suporte mais especializado, visto que as ferramentas são todas opensource. Isso fica a critério do gestor da empresa: contratar suporte ou treinar um funcionário ou grupo de funcionários, dependendo do tamanho da empresa para manutenção destes sistemas.

Uma das principais vantagens de adotar soluções opensource é a liberdade de escolha que o usuário tem, visto que a gama de profissionais e empresas especializadas no suporte destes ambientes tem aumentado. Além disso, como toda a base de conhecimento está disponível na internet, permite que não se fique "refém" desta ou daquela empresa, até mesmo com um profissional com conhecimentos médios de rede e sistema poderá administrar todos os módulos das soluções aqui apresentadas. Como demonstrado também, a preocupação e custo com licenciamento desaparece, bem como o risco de ameaças de *virus* e *malwares* são reduzidas.

Por isso tudo, deste trabalho e de nossa experiência, concluímos que a solução opensource para pequenas e médias empresas é viável tanto da forma econômica quanto da forma tecnológica.

## REFERÊNCIAS

(AUTORES NÃO DECLARADOS). **PROGRAMA TÉCNICO CIDADÃO. Apostila da SUN MICROSYSTEM GNU LINUX**. UTAH, São Paulo, 2002.

CARTER, Gerald. ECKSTEIN, Robert. TS Jay. **Using Samba, 3rd Edition A File & Print Server for Linux, Unix & Mac OS X.** United States, O'Reilly, Janeiro 2007.

CASTRO, Alexandre Pereira de. **Infraestrutura de TI e Computação na Nuvem**. IGTI, 2015.

FARIA, Heitor Medrado de. **Bacula: Ferramenta livre de Backup.** Rio de Janeiro; Brasport,2010.

GILLY, Daniel. **UNIX in a Nutshell: A Desktop Quick Reference for System V Release 4 and Solaris 2.** United States, O'Reilly, 1986,1992.

NEGUS, Christopher. **Linux Bible.** United States, Willey Publishing, Inc, 2007.

RIBEIRO, Uirá. **Certificação LINUX.** Belo Horizonte; Nova Terra, 2012.

STEINBERG, Fábio. **Visionários Polêmicos e Funcionais** - Coluna "Serviços HI-TECH" na Revista VIAGENS S/A, Edição 35. Acessada em *pdf* 29 de Abril de 2016. (Embora não seja uma publicação da área de TI reflete bem o mercado da TI nos dias de hoje.)

WILLIAMSON, Matt. Traduzido por: Christopher Persaud. **PFSENSE 2.0.** http://pt.slideshare.net/DaviddeAssis/livro-pfsense-20-em-portugus. Acessado em 12 de junho de 2016.

# **ANEXO : REFERENCIAS ON-LINE PARA INSTALAÇÃO DAS FERRAMENTAS**

Além da bibliografia acima, recomendamos os tutoriais:

# **Ubuntu Server**

http://www.edivaldobrito.com.br/como-instalar-o-ubuntu-server/ Acessado em 20 de junho de 2016.

# **SAMBA**

<http://www.hardware.com.br/tutoriais/samba-swat/pagina3.html> Acessado em 21 de junho de 2016.

## **PFSENSE**

<http://www.ivanildogalvao.com.br/seguranca/instalando-e-configurando-o-pfsense> Acessado em 21 de junho de 2016.

**BAKULA** [http://www.terralab.ufop.br/dokuwiki/lib/exe/fetch.php?](http://www.terralab.ufop.br/dokuwiki/lib/exe/fetch.php?media=terralab:tecnologias:tutorialbacula.pdf)  [media=terralab:tecnologias:tutorialbacula.pdf](http://www.terralab.ufop.br/dokuwiki/lib/exe/fetch.php?media=terralab:tecnologias:tutorialbacula.pdf) Acessado em 21 de junho de 2016

# **myOwnCloud**

<http://br.ccm.net/faq/12558-instalar-owncloud-em-sua-lan> Acessado em 21 de junho de 2016